## Richtlinien für die Benutzung des Karten-Zugangssystems des Departments Informatik

Adminteam des Informatik-CIP-Pools

<mailto:problems@cip.cs.fau.de>, <https://wwwcip.cs.fau.de>

## 8. Oktober 2015

Das Kartenzugangssystem dient dazu, Studenten auch außerhalb der Offnungszeiten des Departments ¨ Informatik den Zugang zu ausgewählten Räumen zu gewähren. Mit der Antragstellung verpflichtet sich der/die Antragsteller/in, folgende Richtlinien *strikt* einzuhalten:

- 1. Die Karte ist nicht übertragbar.
- 2. Jede(r) Karteninhaber(in) verpflichtet sich, nur für sich selbst die Türen zu öffnen. Der Zugang darf auf keinen Fall weiteren Personen gewährt werden, auch dann nicht, wenn diese Personen eine eigene Karte vorweisen können. Jeder schließt ausschließlich für sich selbst!
- 3. Es ist dafür Sorge zu tragen, dass die Türen nach dem Eintreten zuverlässig geschlossen sind. Auch bei automatischen Türschliessern muss sich der Benutzer überzeugen, dass diese zuverlässig funktionieren.
- 4. Das Blockieren von Türen mit Gegenständen ist streng untersagt.
- 5. Der Verlust einer Karte muß sofort den CIP-Betreuern via E-Mail angezeigt werden (<mailto:schliess@informatik.uni-erlangen.de>).

Zuwiderhandlungen haben ohne Ausnahme den Entzug der Zugangsberechtigung zur Folge. Werden Personen ohne Zugangsberechtigung während der Schließzeiten im Hause angetroffen, so wird Anzeige wegen Hausfriedensbruch erstattet.

## Mit meiner Unterschrift bestätige ich, dass ich den obenstehenden Text vollständig gelesen und verstanden habe. Ich sichere die Einhaltung der Richtlinien hiermit ausdrücklich zu.

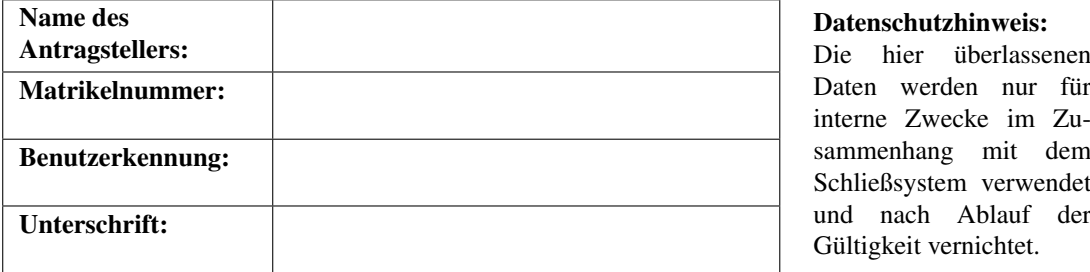

Interne Vermerke, nur vom CIP-Betreuer auszufüllen:

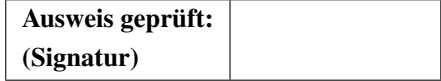